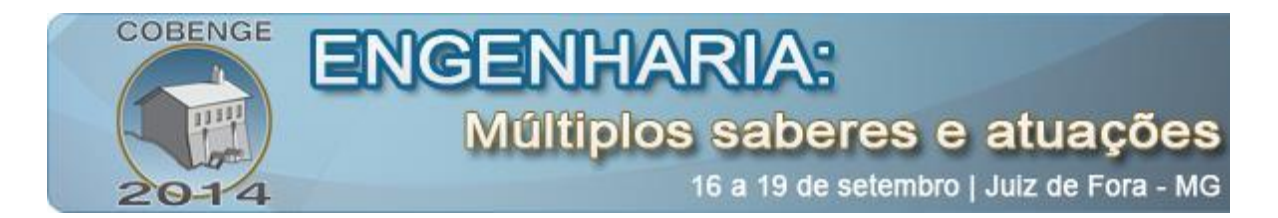

# **UTILIZAÇÃO DE MODELAGEM MATEMÁTICA NO ENSINO DE HIDRÁULICA INDUSTRIAL**

**Petrônio Cabral Ferreira** – pcabral@ifsp.edu.br Instituto Federal de Educação Ciência e Tecnologia de São Paulo Av. Salgado Filho, 3501 – Guarulhos – S.P.  $07115-000$  – Guarulhos – SP

**Andréia Carniello** – andreiacarniello@ifsp.edu.br

*Resumo: O profissional de engenharia deve possuir sólida bagagem teórica para encontrar soluções aos desafios da profissão. Capacidade de articular conhecimentos teóricos, visão de processo e abordagem multidisciplinar são atitudes que devem ser incentivadas desde a sua formação. Por esta razão o ensino de engenharia deve ser focado em práticas inovadoras constantemente reformuladas. Este trabalho apresenta a modelagem matemática (MM) como estratégia de ensino e aprendizagem de Hidráulica Industrial. Em uma experiência com alunos do curso de Tecnologia em Automação Industrial verificamos que a MM é útil por vincular diversos conceitos na resolução de problemas que tem aplicação prática, despertando interesse dos alunos e gerando uma compreensão profunda sobre o assunto.*

*Palavras-chave: Modelagem Matemática, Hidráulica Industrial, Circuito Regenerativo, Booster.*

### **1. INTRODUÇÃO**

Com o objetivo de abordar o tema "Dimensionamento de Sistemas Hidráulicos" buscouse neste trabalho uma forma adequada de abordar o assunto que relaciona uma grande quantidade de informações. A manipulação de uma grande quantidade de dados que devem ser modelados de acordo com equações específicas para produzirem resultados aplicáveis em situações práticas é um desafio ao ensinar Hidráulica Industrial.

Utilizando a metodologia de ensino tradicional o professor verificou em turmas anteriores, os seguintes problemas:

- desinteresse em assistir longas aulas expositivas de resolução de exercícios;
- dificuldade em lidar com unidades de medida de diferentes sistemas e ter que realizar várias conversões para resolver um exercício. Isto porque em Hidráulica Industrial são comuns unidades de medida fora do Sistema Internacional de Unidades (SI) e em alguns casos incompatíveis entre si (MOREIRA, 2012);
- incapacidade dos alunos em ter uma noção geral de cada exercício, uma vez que as partes acabavam sendo mais importantes que o todo, e causavam a impressão que os cálculos são mais importantes que o entendimento do equipamento;
- impossibilidade de realizar comparações entre diferentes sistemas hidráulicos.

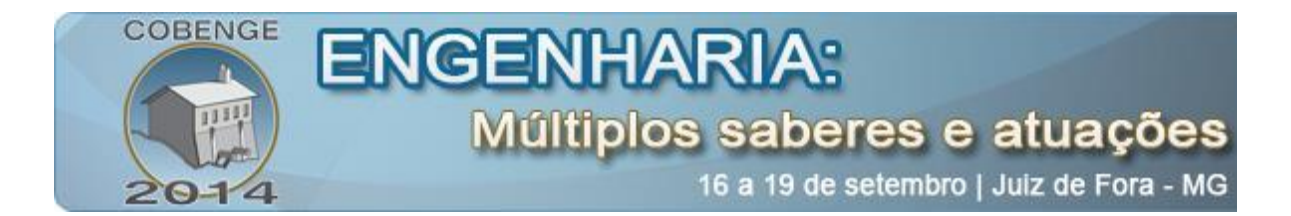

Diante destes problemas, propomos o ensino do tema utilizando modelagem matemática (MM). Este trabalho apresenta o resultado de uma sequência didática realizada com uma turma de alunos do curso de Tecnologia em Automação Industrial do Instituto Federal de São Paulo, na disciplina Hidráulica e Pneumática.

#### **1.1. Modelagem matemática**

Por modelagem matemática (MM) entende-se a arte de representar matematicamente um problema de realidade distinta a esta área, possibilitando compreender seu funcionamento dentro de uma perspectiva limitada, mas que permite análises teóricas dos fenômenos modelados prevendo comportamento, evolução e transformações (BASSANEZI, 2002).

É parte importante da MM comparar os resultados de um modelo com situações práticas, identificando imprecisões que levam a melhorias, de forma que estes se tornem mais refinados e condizentes com os fenômenos que pretendem explicar (BIEMBENGUT; HEIN, 2007).

O uso de MM em sala de aula é recomendado para todos os níveis de ensino nas diferentes áreas do saber (BASSANEZI, 2002).

A escolha do fenômeno para modelar deve ser cuidadosa, devendo-se dar preferência a assuntos em que os alunos apresentem desenvoltura e programas computacionais familiares (LEITE, 2008). Também é aconselhado trabalhar com modelos determinísticos e de sistemas  $line~area<sup>1</sup>$ .

Como vantagem do uso de MM em sala de aula (LEITE, 2008) tem-se: Motivação para trabalhar com pesquisa, coleta e análise de dados; MM como processo e não fim; Trabalho em equipe e professor como mediador; Substituição do uso de fórmulas prontas por construção de modelos.

### **1.2. Objetivo**

 $\overline{a}$ 

Na tentativa de promover um aprendizado mais efetivo e inovador desenvolvemos uma sequência didática para o tema utilizando como estratégia de ensino a MM.

Os alunos foram divididos em 5 grupos de 4 alunos para a realização da tarefa, que ocorreu durante 4 aulas com duração de 3 horas cada. As etapas para realização da tarefa foram:

- Apresentação do assunto e introdução aos conceitos necessários para a modelagem;

- Escolha dos circuitos a serem modelados;
- Definição dos dados de entrada e objetivos da modelagem;
- Estudo das equações necessárias para modelagem;
- Modelagem dos circuitos utilizando software editor de planilhas;
- Apresentação e discussão dos resultados para a turma.

Os grupos puderam trabalhar de forma autônoma, porém recebiam supervisão do professor que dava sugestões para um melhor andamento do trabalho e estímulos para agirem de forma criativa, fazendo correções e tirando dúvidas quando fosse necessário.

<sup>1</sup> Existem modelos matemáticos determinísticos, probabilísticos e estocásticos de sistemas lineares e não lineares. Para mais informações sobre MM consultar Bassanezi (2002).

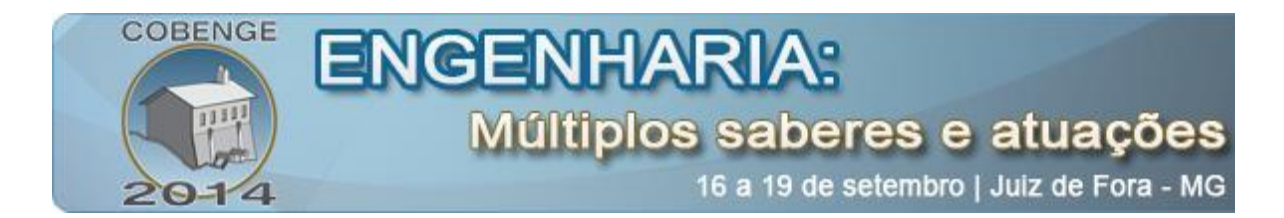

Neste trabalho apresenta-se a modelagem elaborada por um dos grupos que participou da atividade, juntamente com a discussão e considerações sobre os resultados obtidos.

### **2. GRANDEZAS UTILIZADAS NO ESTUDO DE HIDRÁULICA INDUSTRIAL**

O primeiro passo para criar a MM foi a especificação de todos os parâmetros físicos envolvidos juntamente com sua unidade de medida usual e também a unidade de medida no Sistema Internacional de Unidades (S.I).

| <b>Grandeza</b> | <b>Símbolo</b> | <b>Unidade (SI)</b> | <b>Outras unidades</b>          |  |
|-----------------|----------------|---------------------|---------------------------------|--|
| Diâmetro        | d              | m                   | mm, polegada                    |  |
| Área            | A              | m <sup>2</sup>      | $\text{cm}^2$ , mm <sup>2</sup> |  |
| Força           | F              | N                   | kgf                             |  |
| Pressão         | P              | Pa                  | bar                             |  |
| Vazão           |                | $m^3/s$             | $\text{cm}^3\text{/s}$ , lpm    |  |
| Velocidade      | v              | m/s                 | cm/s                            |  |
| Potência        | Pot            | W                   | hp, cv                          |  |

Tabela 1 – Grandezas físicas utilizadas no estudo

O próximo passo foi escrever as equações que modelam os sistemas hidráulicos utilizando as grandezas da Tabela 1 com seu respectivo símbolo.

$$
A = \frac{\pi \times d^2}{4} \tag{1}
$$

$$
P = \frac{F}{A} \tag{2}
$$

$$
Q = v \times A \tag{3}
$$

$$
Pot = P \times Q \tag{4}
$$

$$
Pot = F \times v \tag{5}
$$

Outro ponto estudado foi a conversão de unidades, para isso reunimos as informações na Tabela 2.

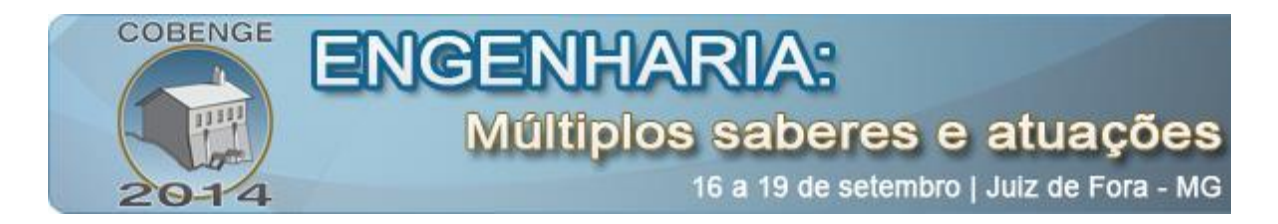

Tabela 2 – Conversões de unidades

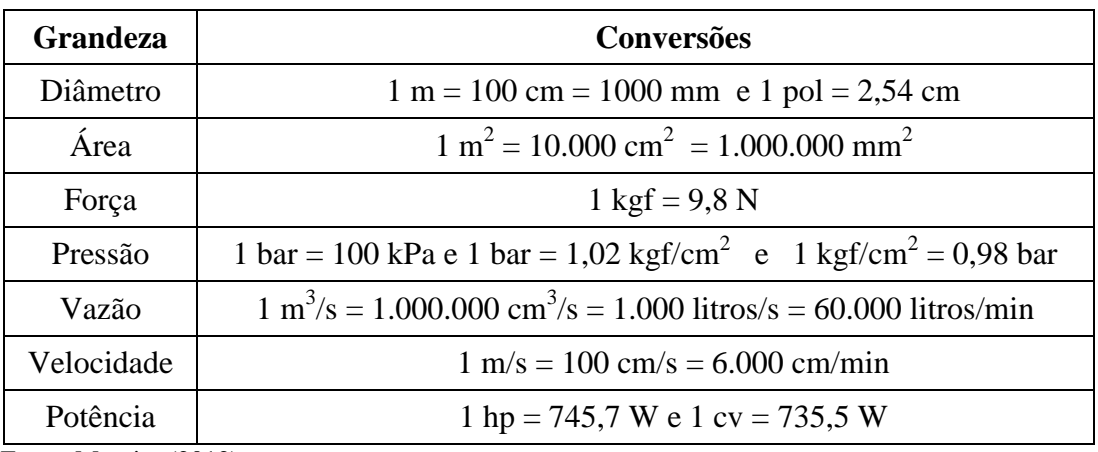

Fonte: Moreira (2012)

#### **3. OS CIRCUITOS UTILIZADOS PARA MODELAGEM**

Após o estudo dos parâmetros físicos e equações envolvidos foi o momento de escolher os circuitos para modelar.

As 3 situações escolhidas envolvem atuadores hidráulicos e são os primeiros exemplos a serem utilizados em sala de aula: 1) Circuito hidráulico simples; 2) Circuito hidráulico regenerativo; e 3) Multiplicador de pressão, que estão representados na Figura 1.

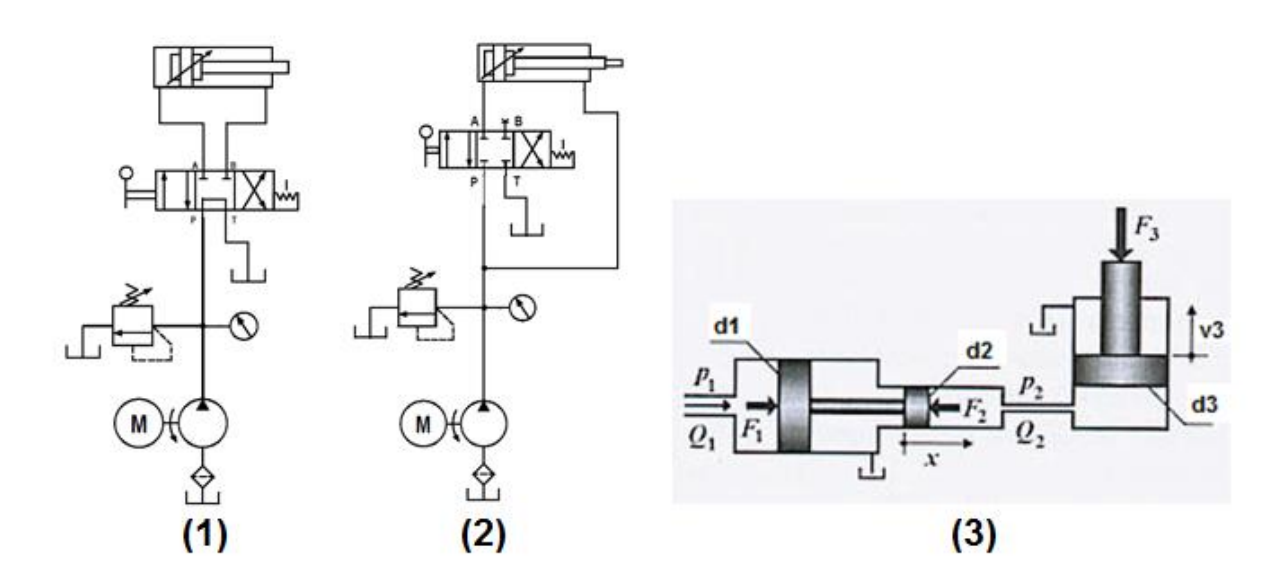

Figura 1- Circuitos utilizados para modelagem

É importante observar que no circuito 1 temos a montagem padrão de um sistema hidráulico onde um cilindro de dupla ação é acionado por uma válvula de 4 vias e 3 posições com centro tandem, onde o acionamento é feito por alavanca com trava nas 3 posições. Os

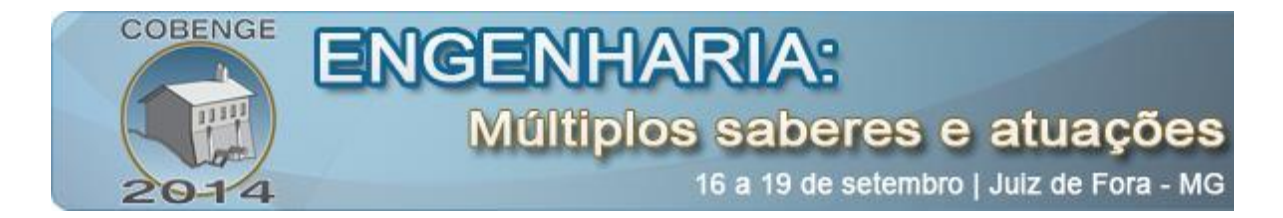

demais componentes presentes na montagem são: tanque, filtro, bomba hidráulica, motor elétrico, válvula limitadora de pressão e manômetro.

No circuito 2 optou-se pela montagem de um circuito regenerativo, que é obtido a partir dos mesmo componentes conectados de forma diferente. Note que a única diferença está na válvula que possui centro fechado, ao invés de centro *tandem*.

No circuito regenerativo a conexão B da válvula não é utilizada, de forma que o lado direito do cilindro fica conectado diretamente ao suprimento de óleo pressurizado.

O circuito 3 utiliza um multiplicador de pressão, também conhecido como *Booster,* montado em série com um cilindro comum. A atenção neste circuito deve ser para as características dimensionais dos elementos, que serão responsáveis pela multiplicação da pressão de entrada P1.

#### **3.1. Dados de entrada**

Com o objetivo de fazer comparações optou-se por utilizar cilindros idênticos nos 3 casos. Os valores de pressão e vazão de entrada também serão os mesmos. Note que apenas o multiplicador de pressão terá dimensões diferentes, visto que ele está conectado a um cilindro igual ao dos circuitos 1 e 2 com o objetivo de amplificar a pressão P1.

Os parâmetros de entrada definidos para as 3 situações são apresentados na Tabela 3. Optou-se por unidades usuais em hidráulica: vazão em litros por minuto, pressão em bar e diâmetro em centímetros.

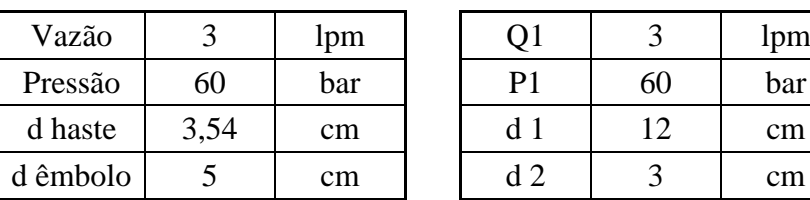

**Circuitos 1 e 2 Circuito 3**

#### Tabela 3 - Parâmetros de entrada

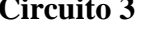

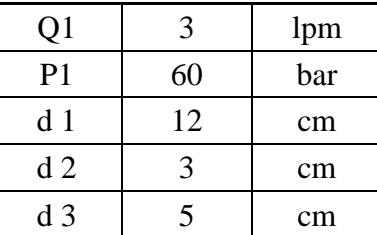

#### **3.2. Construção dos modelos matemáticos**

Para modelar os circuitos escolheu-se trabalhar com o editor de planilhas *Microsoft Office Excel* por se tratar de uma ferramenta que já é dominada pelos alunos.

Na Figura 3 é apresentada a planilha gerada pelos alunos para modelagem dos circuitos 1 e 2, a qual contém os cinco passos para a obtenção dos resultados esperados.

Inicia-se com os dados de entrada que são posteriormente convertidos em unidades equivalentes – múltiplos de cm e N – faz-se também uma conversão da vazão e pressão para o SI que serve para o cálculo da potência (equação 4) dado em Watts.

Outros cálculos necessários são as áreas do êmbolo e da haste do cilindro (equação 1). Esses valores serão utilizados para o cálculo das forças de avanço e retorno (equação 2) e velocidades (equação 3).

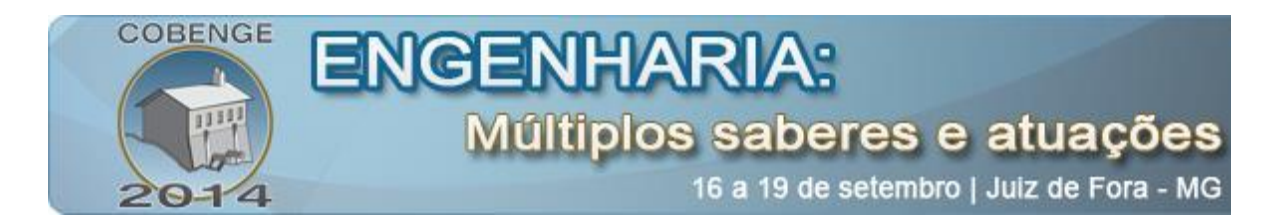

No circuito 2 o cálculo da força de avanço do cilindro é afetado pela condição do lado direito estar sempre pressurizado, sendo este o diferencial do circuito regenerativo (FIALHO, 2011).

| Dados<br>de<br>entrada | Vazão       | 3                  | lpm                    | Circuito 1 |  |           |            |             |  |
|------------------------|-------------|--------------------|------------------------|------------|--|-----------|------------|-------------|--|
|                        | Pressão     | 60                 | bar                    |            |  | F avanço  | 11.780     | $\mathbf N$ |  |
|                        | d haste     | 3,54               | cm                     |            |  | F retorno | 5.890      | $\mathbf N$ |  |
|                        | d embolo    | 5                  | cm                     |            |  | v avanço  | 2,55       | cm/s        |  |
|                        |             |                    |                        |            |  | v retorno | 5,10       | cm/s        |  |
|                        |             | $6 \times 10^6$    |                        |            |  |           |            |             |  |
| Conver-<br>sões        | Pressão     |                    | Pa                     |            |  |           |            |             |  |
|                        | Pressão     | 600                | N/cm <sup>2</sup>      |            |  |           | Circuito 2 |             |  |
|                        | Vazão       | $5 \times 10^{-5}$ | $m^3/s$                |            |  | F avanço  | 5.890      | $\mathbf N$ |  |
|                        | Vazão       | 50                 | $\text{cm}^3/\text{s}$ |            |  | F retorno | 5.890      | $\mathbf N$ |  |
|                        |             |                    |                        |            |  | v avanço  | 5,10       | cm/s        |  |
|                        |             |                    |                        |            |  | v retorno | 5,10       | cm/s        |  |
|                        |             |                    |                        |            |  |           |            |             |  |
| Resul-<br>tados        | Potência    | 300                | Watt                   |            |  |           |            |             |  |
|                        | Area haste  | 9,82               | $\text{cm}^2$          |            |  |           |            |             |  |
|                        | Area êmbolo | 19,63              | $\text{cm}^2$          |            |  |           |            |             |  |

Figura 3 - Modelagem dos circuitos 1 e 2, gerada pelos alunos

### **3.3. Modelagem do multiplicador de pressão**

Para modelar o multiplicador de pressão inicia-se pelos dados de entrada: vazão, pressão e diâmetros 1, 2 e 3 que são posteriormente convertidos para unidades apropriadas.

Para a construção da planilha (Figura 4) é necessário realizar os cálculos de área (equação1), força (equação 2) e velocidade (equação 3). Outro ponto importante se dá a partir de um completo entendimento do multiplicador de pressão, onde deve ser observado que o atuador formado por d1 e d2 é um corpo rígido em equilíbrio dinâmico possuindo, portanto, forças e velocidade iguais. A seguir deve-se verificar que as sessões 2 e 3 compartilham o mesmo fluido, portanto, terão vazão e pressão iguais (MOREIRA, 2012). Com base nessas informações foi possível que os alunos completassem a planilha, que é apresentada na Figura 4.

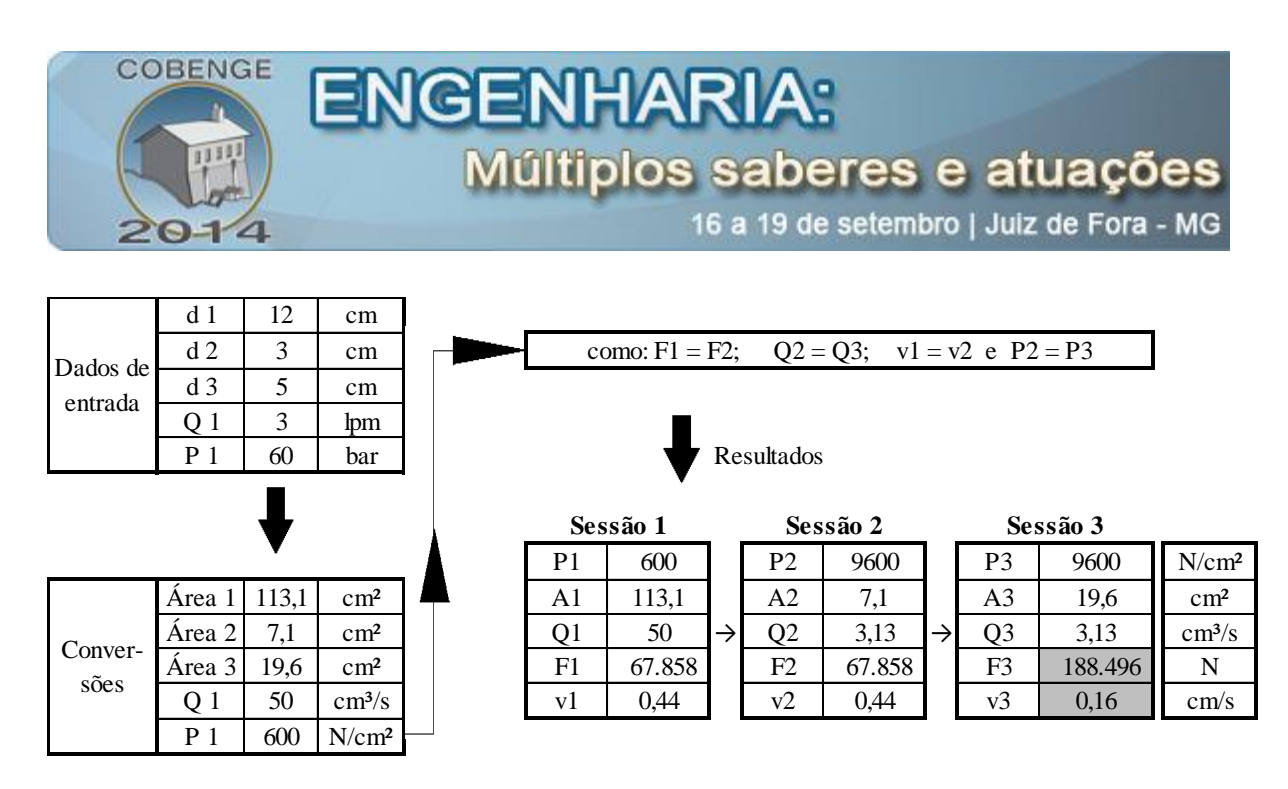

Figura 4 - Modelagem do multiplicador de pressão, gerada pelos alunos

### **4. DISCUSSÃO DOS RESULTADOS**

Para os circuitos 1 e 2 os primeiros dados coletados são os valores de força para avanço e retorno do cilindro que são apresentados no gráfico da figura 5.

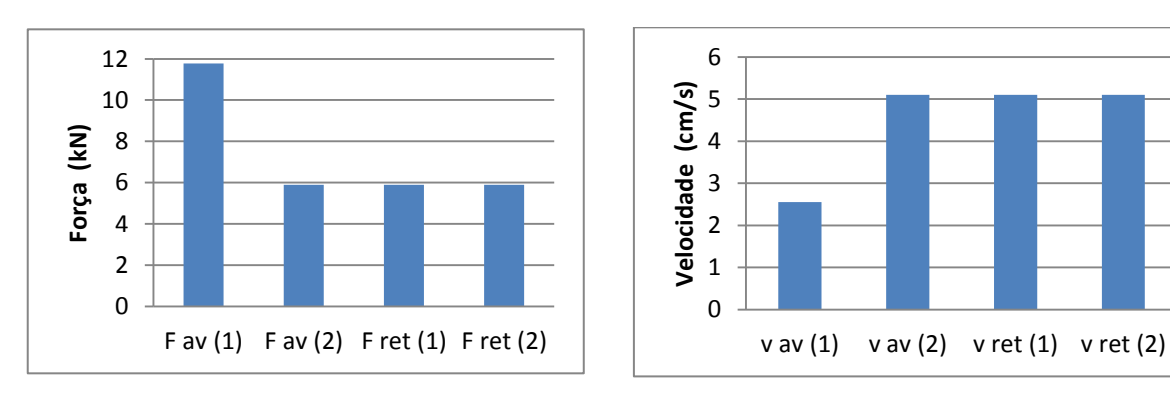

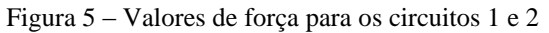

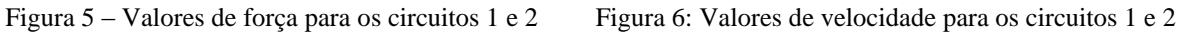

Já a Figura 6 apresenta os valores de velocidade de avanço e retorno para os circuitos 1 e 2.

Uma análise das Figuras 5 e 6 permite-nos tirar conclusões a respeito do circuito regenerativo, uma vez que é difícil perceber alguma vantagem na sua utilização.

Nos circuitos 1 e 2 são utilizados cilindros com as mesmas dimensões e valores iguais de pressão e vazão de forma que é esperado que tenham a mesma força de avanço e retorno. No entanto, no momento de modelar a força de avanço do circuito 2 o aluno precisou atentar para o fato de haver pressão no lado direito do cilindro mesmo no momento de avanço, e o movimento é decorrente da diferença de forças, causada pela diferença de áreas, de forma que a força de avanço é modelada por:

$$
F_{av} = (P \times A_{\hat{e}mbolo}) - (P \times A_{haste})
$$
\n(6)

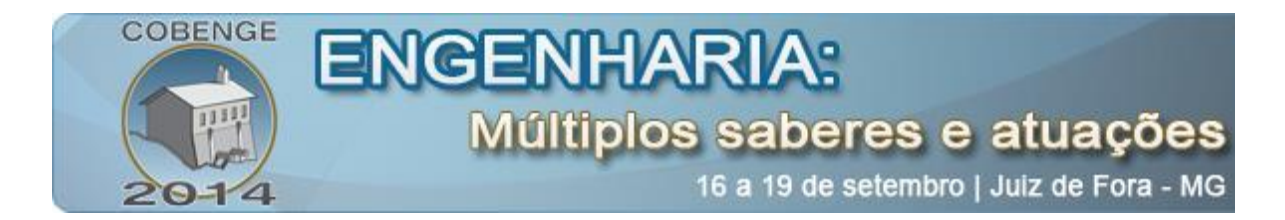

Para o circuito regenerativo, também verifica-se que a velocidade de avanço e retorno são iguais, sendo este o principal diferencial do circuito regenerativo: conseguir dobrar a vazão do lado esquerdo no momento de avanço do cilindro utilizando o óleo proveniente do lado direito. A velocidade de avanço é calculada levando-se em consideração o aumento de vazão, e é dada por:

$$
v_{avanço} = \frac{2 \times Q}{A_{\hat{e}mbolo}}\tag{7}
$$

Com esta modelagem é possível que os alunos percebam mais claramente a vantagem do circuito regenerativo, que é de aumentar a velocidade de avanço do cilindro, uma vez que a principal limitação de circuitos hidráulicos são as baixas velocidades de operação (NEGRI, 1996).

#### **4.1. Multiplicador de pressão**

Para o multiplicador de pressão (circuito 3, Figura1) verifica-se que a pressão de entrada (P1) foi multiplicada por 16, resultando em P2 = 9.600 N/cm<sup>2</sup>, este valor pode ser demonstrado pelas características geométricas do equipamento, lembrando que  $F_2 = F_1$ :

$$
\frac{P_2}{P_1} = \frac{1/4_2}{F_1/4_1} = \frac{1/4_2}{1/4_1} = \frac{A_1}{A_2} = \frac{\pi \times (d_1)^2/4}{\pi \times (d_2)^2/4_1} = \frac{d_1^2}{d_2^2}
$$
(8)

Para comprovar a equação 8 podemos utilizar os valores da Figura 4 que foram utilizados na modelagem do circuito 3:

$$
\frac{P_2}{P_1} = \frac{d_1^2}{d_2^2} \rightarrow \frac{9600}{600} = \frac{12^2}{3^2} = 16
$$
 (9)

A amplificação da pressão conseguida no circuito 3 é dada em função da relação dos diâmetros 1 e 2 dada pela equação 8. A Figura 7 apresenta a influência da variação do diâmetro 2 sobre a força de saída 3 para este circuito. A diminuição da força pode ser explicada pela redução da relação entre os diâmetros (equação 9).

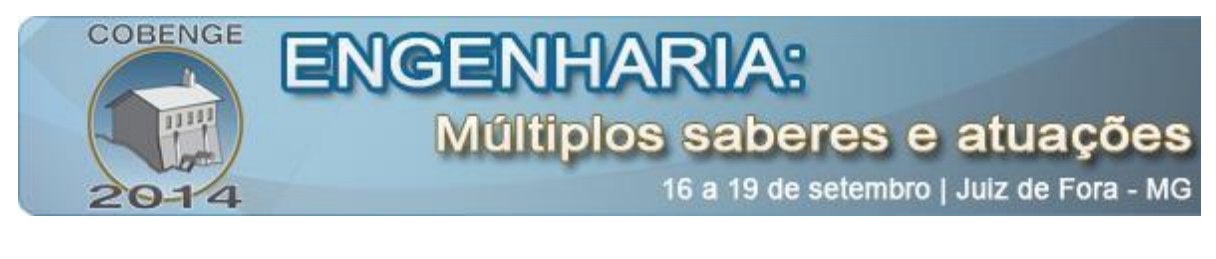

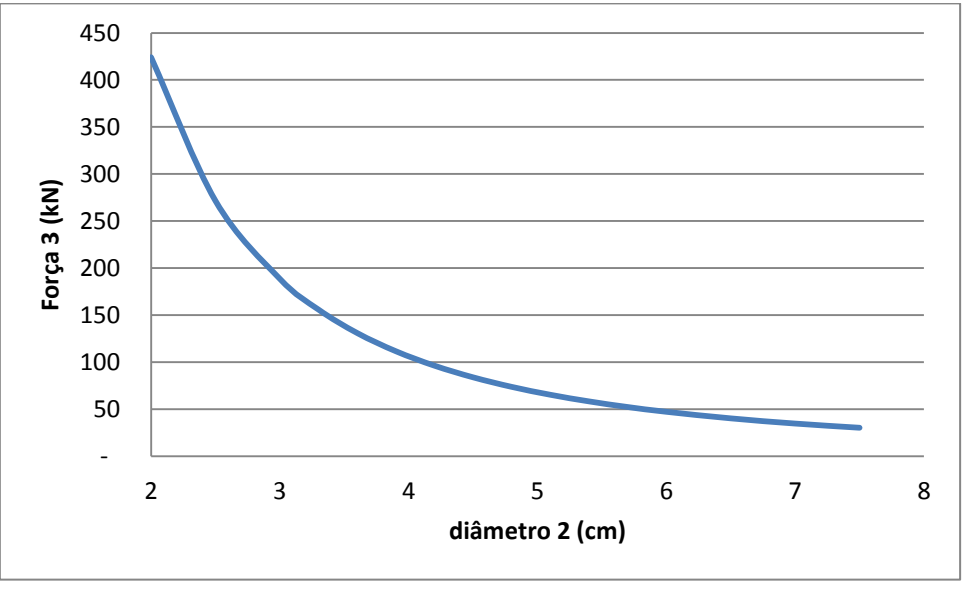

Figura 7 - Força de saída (F3) em função do diâmetro 2, para o circuito 3

#### **4.2. Comparação entre os 3 circuitos**

Utilizando-se os mesmos valores de pressão e vazão, e cilindros iguais verifica-se inicialmente uma diferença nos valores de força de avanço, que pode ser verificado na figura 8, quando simula-se a variação da pressão de entrada (P1).

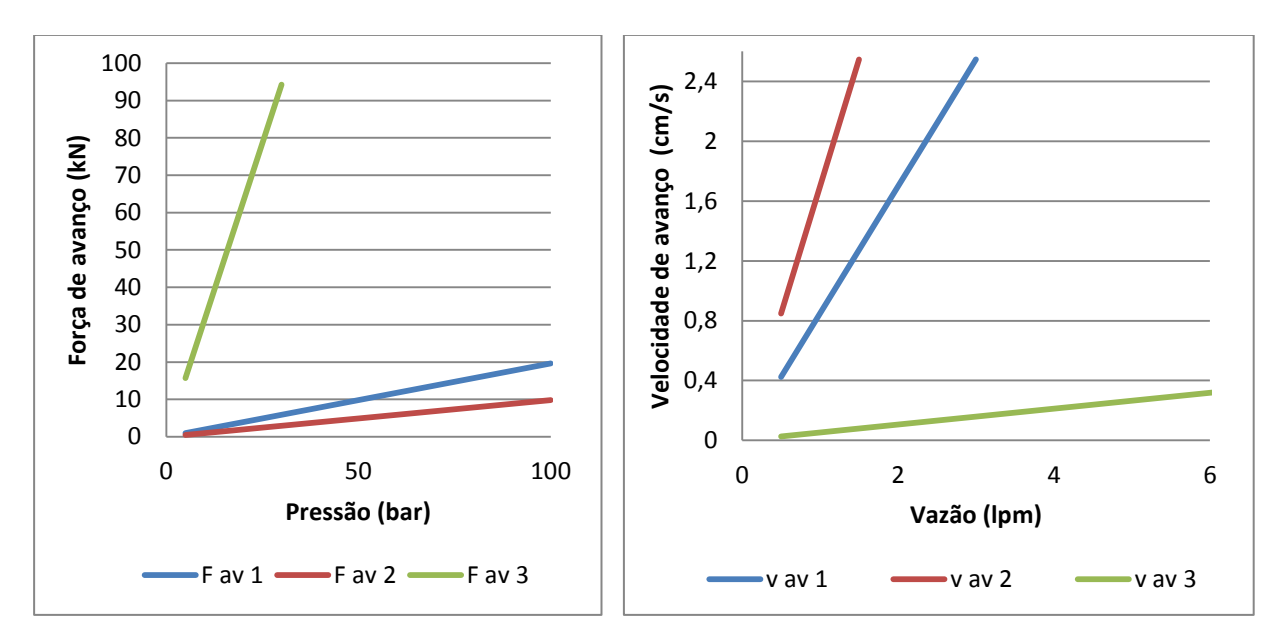

Figura 8 – Valores da força de avanço para os 3 circuitos

Figura 9 – Velocidades de avanço em função da vazão de entrada no circuito

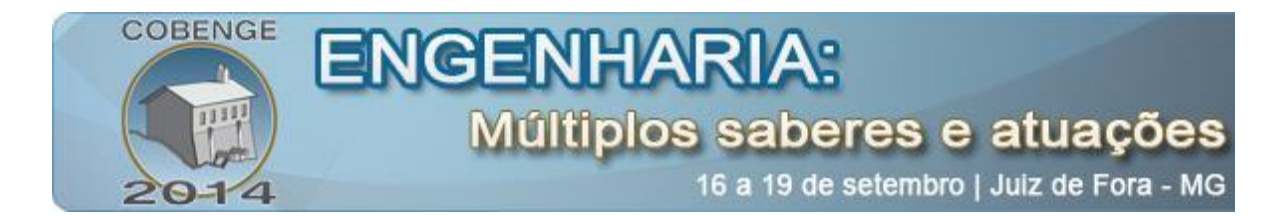

Outra comparação é apresentada na Figura 9, onde variando-se apenas os valores de vazão entre 0,5 e 6 litros por minuto obtém-se uma variação na velocidade de avanço nos 3 circuitos. Uma observação importante ocorre com o circuito 3, que possui velocidade de avanço muito menor que os demais.

Conclui-se que o multiplicador de pressão funciona como um redutor hidráulico, que reduzindo a velocidade de atuação de um cilindro aumenta proporcionalmente sua força.

#### **4.3. Valores de potência**

O cálculo de potência é dado pelo produto entre a vazão e pressão de entrada (equação 4) e ao efetuar este cálculo para os valores de entrada (Tabela 3) obtivemos 300 W, conforme apresentado na figura 3, que apresenta os dados dos circuitos 1 e 2.

No entanto, outra forma de obter esse valor seria pela equação 5, que multiplica a força de avanço do cilindro por sua velocidade. Estes cálculos são apresentados na Tabela 4.

|              |            | Avanco            | Retorno    |            |            |
|--------------|------------|-------------------|------------|------------|------------|
|              | Circuito 1 | <b>Circuito 2</b> | Circuito 3 | Circuito 1 | Circuito 2 |
| F(N)         | 11.780     | 5.890             | 188.496    | 5.890      | 5.890      |
| v (cm/s)     | 2,55       | 5.10              | 0.16       | 5,10       | 5,10       |
| Potência (W) | 300        | 300               | 300        | 300        | 300        |

Tabela 4 – Cálculo dos valores de potência

Para a obtenção do valor de potência no SI, como a velocidade estava em cm/s, foi necessário multiplicá-la por 0,01, passando-a para m/s.

Caso algum valor resultasse diferente de 300, seria um indicador de erro na MM, pois a potência de entrada é mantida constante em todo circuito que foi modelado como ideal (rendimento 100 %). Este também foi um momento para discutir conservação de energia com os alunos.

#### **5. CONSIDERAÇÕES FINAIS**

A utilização da sequência didática com o uso de MM apresenta-se como alternativa viável e eficiente para o ensino de hidráulica industrial. Uma vez que esta resultou em uma melhora significativa no ritmo da aula, já que ao receber a tarefa os alunos puseram-se a trabalhar sem esperar pelo pedido do professor, e todos os grupos deram resultados além do que foi pedido: gráficos comparativos, análises de circuitos diferentes, inclusão de variáveis, criação de novas figuras, simulações etc.

Importantes questões puderam ser compreendidas: conversão de unidades, aplicação de conceitos de mecânica dos fluidos, introdução a MM, análise de dados, conservação de energia etc. Também foram estimuladas importantes características dos alunos: trabalho em equipe, capacidade de inovar, motivação e entusiasmo na apresentação de resultados.

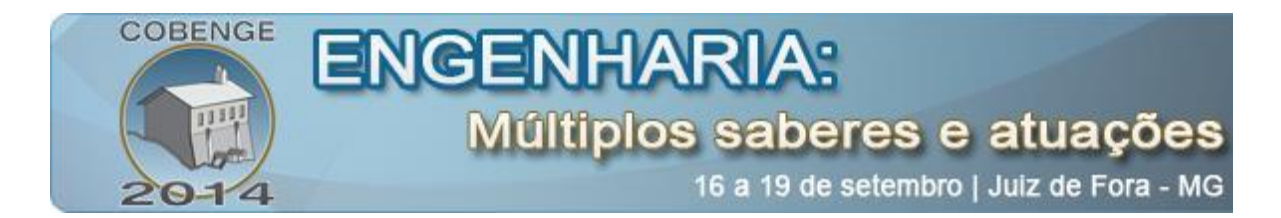

## **REFERÊNCIAS BIBLIOGRÁFICAS**

BASSANEZI, Rodney Carlos. Ensino-aprendizagem com modelagem matemática: uma nova estratégia. São Paulo: Contexto, 2002. 389 p.

BIEMBENGUT, Maria Salett; HEIN, Nelson. Modelling in Engineering: advantages and difficulties. In: International conference on the teaching of mathematical modelling and applications, 12., 2007, Londres, p. 415 - 423.

FIALHO, Arivelto Bustamente. Automação Hidráulica - Projetos, Dimensionamento e Análise de Circuitos. 6. ed. São Paulo: Erica, 2011. 284 p.

LEITE, K. G. . Modelagem matemática "para" sala de aula: uma experiência com professores do Ensino Médio. In: III Fórum de Educação e Diversidade, 2008, Tangará da Serra-MT. Anais, 2008.

MOREIRA, Ilo da Silva. Sistemas Hidráulicos Industriais. 2. ed. São Paulo: Senai, 2012.

NEGRI, Victor Juliano de. Estruturação da modelagem de sistemas automáticos e sua aplicação a um banco de testes para sistemas hidráulicos. 1996. 180 p. Tese (Doutorado) - Curso de Engenharia Mecânica, Universidade Federal de Santa Catarina, Florianópolis, 1996.

# **TEACHING INDUSTRIAL HYDRAULIC USING MATHEMATICAL MODELING**

*Abstract: The engineer must have a consolidated theorical knowledge to find out solutions for the challenges of the profession. Some attitudes should be motivated since the graduation course, such as the ability to deal with theorical knowledge, the process viewing and the multidisciplinary approach. For this reason, the engineering teaching should be focused on innovative practices frequently reformulated. This paper presents the mathematical modelling (MM) as a teaching and learning strategy of Industrial Hydraulic. An experiment was carried out with students of the Technology in Industrial Automation course and we verified that MM is useful for it arranges a diversity of concepts for solving problems which have practical application. The use of MM aroused interest of the students, generating a deep comprehension of the topic.*

*Key-words: Mathematical Modelling, Industrial Hydraulic, Regenerative Circuit, Booster.*